# **U++ - Task #1526 Consider chaning Find File default shortcut**

*09/15/2016 08:30 PM - Zbigniew Rebacz*

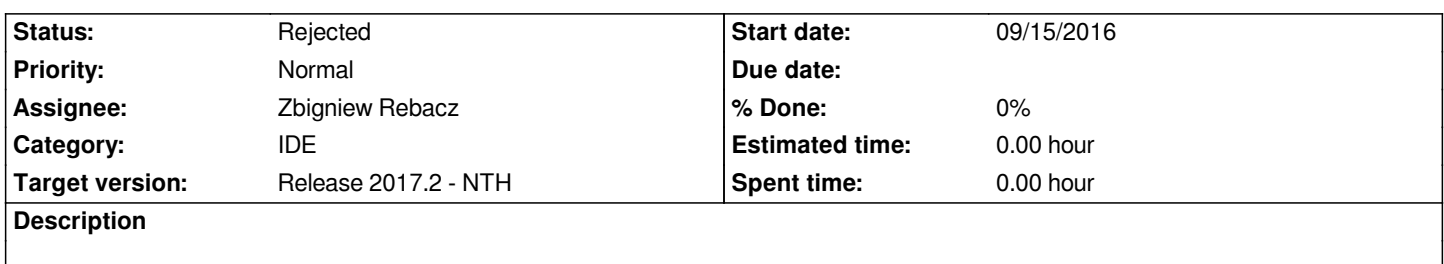

*Current shortcut ALT+SHIFT+F can accidentally break my fingers... ;) The problem here is that you are trying to do that using on hand.*

*I think we should consider switch shortcut for this useful command (Just proposition): - ALT + SHIFT + O*

*- CTRL + SHIFT + N*

## **History**

#### **#1 - 09/15/2016 08:32 PM - Zbigniew Rebacz**

*I know it is configurable, but we can consider this change...*

### **#2 - 10/14/2016 01:42 PM - Zbigniew Rebacz**

*- Target version changed from Release 2017.1 to Release 2017.2 - NTH*

#### **#3 - 01/25/2017 11:48 PM - Zbigniew Rebacz**

- *Status changed from In Progress to Rejected*
- *Assignee changed from Miroslav Fidler to Zbigniew Rebacz*

*Can be close due to key configuration setup.*